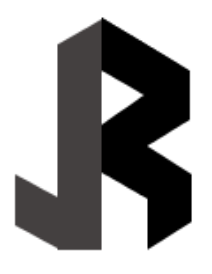

**JALUJUR: Jurnal Pengabdian Masyarakat** ISSN (p): **XXXX**-**XXXX**; ISSN (e): **XXXX**-**XXXX Submit: 02/02/2022 Review: 10/05/2022 Publish: 30/06/2022**

# **PELATIHAN MANAJEMEN REFERANCE ZOTERO BAGI MAHASISWA PASCASARJANA IAIN PALANGKARAYA**

#### **Noor Azmah Hidayati**

[noorazmahhidayati@gmail.com](mailto:noorazmahhidayati@gmail.com) IAIN Palangkarya

## **Abstract**

*The level of knowledge of IAIN Palangkaraya postgraduate students who are still not knowledgeable enough in finding the right reference sources in making scientific papers. Based on the situation analysis, a Community Partnership Program (PKM) activity is proposed to train the use of reference management software. This activity is based on the needs of students in managing references and citations used in completing scientific works. The training method is carried out in several stages starting from planning, implementation and evaluation. More training is carried out starting with the elaboration of the material and continued with practical activities. The results of this training show that the ability of students who take part in the training has increased in utilizing the Zotero application. Students' abilities are also increasing in managing references and determining the right references to be cited in scientific papers.*

**Keyword:** *Scientific papers; Referance Management; Zotero*

# **Abstrak**

1

Tingkat pengetahuan mehasiswa pascasarjana IAIN Palangkaraya yang masih belum cukup pengetahuan dalam pencarian sumber referensi yang tepat dalam pembuatan karya tulis ilmiah. Berdasarkan analisis situasi, diusulkan kegiatan Program Kemitraan Masyarakat (PKM) untuk melatih penggunaan perangkat lunak manajemen referensi Pelatihan pemanfaatan manajemen referensi Zotero bertujuan untuk meningkatkan kemampuan mahasiswa Pascasarjana IAIN Palangkaraya dalam menggunakan aplikasi Zotero dalam penulisan karya ilmiah. Kegiatan ini didasari oleh kebutuhan mahasiswa dalam mengelola referensi dan sitasi yang digunakan dalam menyelesaikan karya ilmiah. Metode pelatihan dilakukan dengan beberapa tahapan yang dimulai dari perencanaan, pelaksanaan dan evaluasi. Pelatihan lebih dilakukan dimulai dengan penjabaran materi dan dilanjutkan dengan kegiatan praktek. Hasil pelatihan ini menunjukkan bahwa kemampuan mahasiswa yang mengikuti pelatihan meningkat dalam memanfaatkan aplikasi Zotero. Kemampuan mahasiswa juga semakin meningkat dalam mengelola referensi serta menentukan referensi yang tepat yang akan disitasi dalam karya ilmiah.

**Katakunci** Karya Tulis Ilmiah; Manajemen Referance; Zotero

## **Pendahuluan**

Karya ilmiah adalah tulisan berdasarkan hasil penelitian dan dipublikasikan dalam bentuk artikel. Ada banyak jenis pekerjaan akademis, seperti penelitian, penulisan, dan banyak lagi. Setiap mahasiswa di suatu perguruan tinggi khususnya mahasiswa pascasarjana wajib menghasilkan karya tulis ilmiah yang menjadi salah satu syarat untuk menyelesaikan pendidikannya. Oleh karena itu, kemampuan setiap mahasiswa untuk menulis karya ilmiah seperti tesis sangatlah penting. Hingga saat ini, banyak perguruan tinggi yang mewajibkan mahasiswanya untuk mempublikasikan hasil penelitiannya, baik dalam bentuk jurnal maupun tesis.

Karya tulis ilmiah adalah karya tulis yang didasarkan pada kaidah- kaidah ilmiah dalam proses pembuatannya, sehingga sedikit berbeda dengan tulisan yang sering kita tulis. Untuk menilai kualitas suatu karya ilmiah, perlu menggunakan standar dan pedoman tertentu yang dikembangkan selama proses produksi. Sebagai titik awal untuk membuat ensiklopedia Islam, perlumenggunakan sumbersumber seperti artikel dari jurnal, buku, dan sumber lain yang tercantum di bagian daftar pustaka atau referensi.

Manajemen referensi merupakan aspek yang sangat penting dalam dunia akademis.<sup>1</sup> Mahasiswa tentunya tidak dapat terlepas dari buku, jurnal, artikel maupun makalah. Tidak mengherankan jika seorang Mahasiswa memiliki sejumlah referensi hampir satu ruang kerja bahkan lebih. Seiring dengan perkembangan teknologi, hampir semua referensi ilmiah tersebut telah dialih-bentuk menjadi *soft copy* dalam bentuk dokumen/file komputer yang bisa lebih mempermudah mahasiswa dalam menemukan referensi yang diinginkan. Hal tersebut tidak lagi memerlukan ruang fisik yang besar untuk menyimpan referensi dalam bentik fisik, namun cukup dengan menyimpannya dalam bentuk *soft copy.*

Seiring berkembangnya zaman, umat manusia sebagai pengguna tidakmau harus menerima peralihan dari era manual ke era digital. Di PerguruanTinggi juga, mahasiswa tidak lagi diharuskan menulis karya ilmiahmenggunakan mesin ketik akan tetapi sudah beralih ke media digital yaitu komputer. Akibat perubahan tersebut banyak terjadi permasalahan dalampenulisan sebuah karya ilmiah yaitu ketidakmampuan untuk menemukan,memahami, dan menggunakan referensi dan referensi yang akan digunakan dengan benar. Untuk menghasilkan tulisan akademik yang berkualitas, seseorang harus memiliki kemampuan untuk mengumpulkan dan menyusun referensi. Karena kemajuan teknologi informasi yang pesat, banyak aplikasi manajemen referensi, seperti Zotero, Zotero, dan Refwork, sekarang tersedia.Namun, tidak sedikit mahasiswa dari perguruan tinggi yang menyadari betapa pentingnya menggunakan aplikasi yang dapat membantu dalampenulisan karya ilmiah seperti halnya membuat kutipan dan daftar sumbersumber referensi yang digunakan dalam penelitiannya.<sup>2</sup> Ketidaktahuan mahasiswa akan aplikasi ini bahkan belum dapat mengoperasikan aplikasi manajemen referance ini yang mendorong untuk melakukan kegiatan pengabdian ini bagi mahasiswa.

<sup>1</sup> Ikhwan Arief and Handoko, *Mengelola ReferensiPublikasi Ilmiah* (Sumatera Barat: Lembaga Pengembangan Teknologi Informasi dan Komunikasi (LPTIK) Universitas Andalas, n.d.).

<sup>2</sup> Mochammad Faizal, *Buku Praktis Zotero Untuk Mahasiswa*, 2020.

Sebuah proposal atau laporan penelitian harus dilengkapi dengan daftar pustaka yang merupakan sumber referensi bagi seluruh kegiatan penelitian. Pada hakikatnya, daftar pustaka merupakaninventarisasi dari seluruh publikasi ilmiah maupun non ilmiah serta hasil- hasil penelitian yang dipergunakan sebagai dasar bagi pengkajian yang dilakukan. Susunan dalam membuat daftar pustaka terdiri dari : (1) nama pengarang, (2) tahun terbit, (3) judul buku/artikel, (4) kota tempat buku diterbitkan, dan (5) nama penerbit. Yang tercantum hanyalah daftar pustakayang digunakan dalam menyusun proposal/laporan.<sup>3</sup>

Menurut Fenner *reference manager* membantu peneliti dengan melakukan tiga fungsi dasar yaitu pencarian (*searching*), penyimpanan (*storing*), dan penulisan (*writing*). Sehingga dalam aktifitas yang terkait dengan publikasi ilmiah dimungkinkan mencari sumber referensi yang diperlukan, menyimpan dan mengorganisasi sumber referensi dan informasibibliografi dalam basis data, serta mempermudah dalam penulisan pengutipan dan daftar referensi dengan mengikuti gaya selingkung yang sesuai, misal Chicago, IEEE, APA, dll.<sup>4</sup> Perangkat lunak *reference manager* melayani berbagai fungsi secara umum dapat: 1). mengimpor kutipan dari database bibliografi dan situs web, (2) mengumpulkan metadata dari file PDF, (3). mengorganisasi kutipan dalam database, (4). melakukan anotasi kutipan, (5). berbagi database atau bagiannya dengan kolega, (6). mengizinkan pertukaran data dengan *software* lainnya melalui format metadata standar (mis., RIS, BibTeX), (7). membuat kutipan dalam berbagai gaya selingkung, (8). bekerja dengan perangkat lunak pengolah kata untuk memfasilitasi kutipan dalam teks.<sup>5</sup>

Pada saat ini, literasi digital sangat erat kaitannya dengan bagaimana keterampilan kita secara teknis dapat mengakses, merangkai, memahami, serta menyebarluaskan informasi yang didapat tersebut. Selain itu, permasalahan yang terjadi adalah belum mahir dan terampilnya dosen dan mahasiswa dalam menggunakan *software reference manager* yang digunakan dalam menyitasi dan menulis daftar pustaka yang sesuai dengan pedoman yang telah ditetapkan. Data yang didapatkan berdasarkan hasil wawancara dengan perwakilan pimpinan dosen di Jurusan yang ada di pascasarjana IAIN Palangkaraya mengatakan bahwa saat ini mahasiswa yang sudah menggunakan *reference manager* apabila diukur baru sekitar 10%. Ini sangat kecil sekali dari keseluruhan mahasiswa yang menggunakan tools dalammembuat sebuah karya ilmiah.

<sup>&</sup>lt;sup>3</sup> I. Gusti Ayu Tri Agustiana, I. Nyoman Tika, and I. Made Citra Wibawa, "Pelatihan Membuat Daftar Isi Dan Daftar Pustaka Dengan Sekali Klik Berbantuan Zotero Bagi Para Dosen PTS Dalam Menyusun Artikel Dan Laporan Penelitian Se- Kabupaten Buleleng," *International Journal of Community Service Learning* 2, no. 2 (August 31, 2018): 116–23, https://doi.org/10.23887/ijcsl.v2i2.15540.

<sup>4</sup> Duncan Hull, Steve R. Pettifer, and Douglas B. Kell, "Defrosting the Digital Library: Bibliographic Tools for the Next Generation Web," ed. Johanna McEntyre, *PLoS Computational Biology* 4, no. 10 (October 31, 2008): e1000204, https://doi.org/10.1371/journal.pcbi.1000204.

<sup>5</sup> Ron Gilmour and Laura Cobus-Kuo, "Reference Management Software: A Comparative Analysis of Four Products," *Issues in Science and Technology Librarianship*, 2011.

Salah satu software management reference yang familiar untuk diguanakan adalah Zotero. Zotero adalah aplikasi manajemen referensi yangmembantu peneliti merampingkan proses menemukan dan mengutip artikel dalam penelitian mereka. Aplikasi Zotero dapat membantu untuk menghindari plagiarisme dengan mempermudah penggunaan gaya penulisan referensi yang konsisten dan memastikan bahwa sumber informasi yang didapatkan tepat. Dalam banyak kasus, plagiarisme adalah hasil dari faktor-faktor seperti kurangnya pemahaman tentang teknologi dan cara menulis makalah atau duduk. Tidak mungkin menulis karya ilmiah tanpa menyebutkan pentingnya sitasi. Penggunaan perangkat lunak akan memudahkan pengguna untuk menemukan dokumen referensi yang akan dibutuhkan di kemudian hari.<sup>6</sup> Selain itu, bahan referensi dalam catatan buku akan memudahkan dalam memasukkan data pustaka. Wajib menyediakan daftar pustaka di setiap karyo yang berhubungan dengan ilmiah, sebagai cara untuk mendidik penulis lain yang telah menggunakan karya tersebut.<sup>7</sup>

IAIN Palangkaraya sebagai perguruan tinggi negeri yang saat ini sedang meningkatkan kualitas dimana salah satu diantaranya adalah kualitas karya ilmiah mahasiwa, artikel-artikel penelitian dosen, dan buku-buku yang dihasilkan dosen, sehingga diperlukan upaya-upaya dalam pencapaian tujuan tersebut. Permasalahan yang dihadapi saat ini adalah masih banyak mahasiswa, dan dosen yang masih belum memiliki pemahaman mengenai pencarian sumber pustaka ideal dan mudah, serta keterampilan dalam menggunakan aplikasi Zotero untuk membantu dalam pengelolaan sumber sitasi dan pengelolaan sumber pustaka.

Berdasarkan hasil obeservasi ternyata hamper 80 % mahasiswa pascasarjana IAIN Palangkaraya masih menggunakan cara manual dalam membuat pengutipan referensi. Hal ini menunjukkan tingkat pemahaman mahasiswa mengenai cara mencari dan mengelola referensi dengan menggunakan aplikasi manajemen referensi baik secara online maupun offline masih minim. Pengutipan referensi dengan cara manual membutuhkan waktu yang lebih lama dibandingkan menggunakan aplikasi manajemen referensi.

Penelitian dan sosialisasi kepada masyarakat umum tentang kegunaan Zotero telah menunjukkan bahwa tutorial Zotero adalah sumber yang berharga untuk proses pelaksanaan tesis master oleh pascasrjana IAIN Palngkarya. Menggunakan Zotero meningkatkan kualitas situs web serta data kutipan yang dihasilkan dan dapat disesuaikan agar sesuai dengan gaya atau format yang dibutuhkan oleh para mahasiswa.

# **Metodologi**

Kegiatan pengabdian kepada masayarakatini adalah berbentuk pelatihan workshop yang dipaparkan berbasis online melalui media Zoom

<sup>6</sup> Khoirul Ngibad, "Pelatihan Zotero Secara Online Bagi Mahasiswa FIKES UMAHA Di Masa Pandemi Covid-19," *Jurnal Pengabdian Dan Pemberdayaan Nusantara (JPPNu)* 2, no. 1 (July 31, 2020): 110–16.

<sup>&</sup>lt;sup>7</sup> rahmadya, "Membuat Sitasi dan Daftar Pustaka Otomatis pada MS Word," *Rahmadya Trias Handayanto* (blog), November 2, 2018, https://rahmadya.com/2018/11/02/membuat-sitasi-dan-daftar-pustaka-otomatis- pada-msword/.

meeting <sup>8</sup> dan Youtube<sup>9</sup> sebagai media penyampaian informasinya yang sesuai dengan pada masa pandemi. Kegiatan dilaksanakan menggunakanlayanan jaringan Internet, dengan host penyelanggara adalah Pascasarjana IAIN Palangkaraya sendiri. Para peserta adalah para mahasiswa semester 1 dan 3 dari semua jurusan yang ada di pascasarjana IAIN Palangkaraya.

Selama pelaksanaan kegiatan, sejumlah tahapan yang berbeda dari proses perencanaan telah diselesaikan. Ada tiga tahap utama untuk proses ini: perencanaan, pelaksanaan, dan evaluasi. Dua yang pertama dilakukan dalamurutan kepentingan. Tahap ketiga adalah evaluasi proyek. Pada tahap awal proses perencanaan, beberapa langkah dilakukan, antara lain mengidentifikasi masalah, merumuskan solusi, menentukan jenis proyek,mendapatkan pendanaan, dan terakhir, menyusun pamflet untuk mengumumkan peluncuran proyek.

Setelah dilakukan tahapan persiapan, langkah berikutnya adalah melakukan pada proses tahapan pelaksanaan kegiatan. Pada tahaan kegiatan pelaksanaan kegiatan ini dilaksanakan sesuai dengan perencanaan yang sudah ditetapkan dan direncanakan. Setelah dilakukan pelaksanaan kegiatanLangkah selanjutnya adalah dilakukan proses tahapan evaluasi kegiatan. Evaluasi kegiatan dilakukan untuk mengukur sejauhmana tingkat keberhasilan pelaksanaan workshop yang dilaksanakan disesuaikan dengan tujuan dan harapan yang diinginkan. Tahapan evaluasi ini akan diperlukan sebagai bahan dalam review pelaksanaan kegiatan yang akan dilaksanakan kembali di kemudian hari.

#### **Hasil dan Pembahasan**

Kegiatan pelatihan pemanfaatan manajemen referensi Zotero dilakukan di Pascasarjana IAIN Palangkaraya dilakukan dengan pemaparan materi dan dilanjutkan dengan praktek menginstal dan mengoperasikan aplikasi Zotero melalui daring. Materi yang disampaikan dikelompokkan menjadi dua sesi. Materi yang disampaikan pada sesi pertama mengenai gambaran umum, perbedaan pengelolaan referensi secara manual dan menggunakan manajemen referensi serta tujuan dan manfaat menggunakan aplikasi Zotero. Penyampaian materi pada sesi pertama dilanjutkan dengan praktek pada sesi kedua. Materi yang disampaikan dosen pengabdi disimak dengan baik oleh peserta pelatihan.

Di antara beberapa format penulisan akademik yaitu skripsi, tesis dan disertasi. Mahasiswa di tingkat universitas sekarang diminta untuk menyelesaikan tesis atau disertasi sebagai bagian dari perkuliahan mereka. Disertasi atau skripsi adalah karya ilmiah yang ditulis oleh mahasiswa Program Magister Strata-2. Topiknya terfokus secara sempit dan mengacu pada pengetahuan dan penelitian siswa sebelumnya di lapangan, serta kerja lapangan asli mereka sendiri, eksperimen, dan tinjauan literatur.<sup>10</sup> Pada umumnya pembahasan dalam tesis atau disertasi berkaitan dengan bidang studi yang diambil mahasiswa yang bersangkutan sebagai bentuk upayapendalaman disiplin ilmu.

<sup>8</sup> Danin Haqien and Aqiilah Afiifadiyah Rahman, "Pemanfaatan Zoom Meeting untuk Proses Pembelajaran pada Masa Pandemi Covid-19," *SAP (Susunan Artikel Pendidikan)* 5, no. 1 (August 4, 2020), https://doi.org/10.30998/sap.v5i1.6511.

<sup>&</sup>lt;sup>9</sup> Dorothy DeWitt et al., "The Potential of Youtube for Teaching and Learning in the Performing Arts," *Procedia - Social and Behavioral Sciences*, 13th International Educational Technology Conference, 103 (November 26, 2013): 1118–26, https://doi.org/10.1016/j.sbspro.2013.10.439.

Penulisan akademis memerlukan refleksi yang tenang dan perencanaanyang cermat untuk memastikan kredibilitas sumber yang dikutip dalam teks. Keterampilan manajemen referensi adalah suatu keharusan bagi siswa saat ini; mereka memungkinkan untuk menemukan, mengevaluasi, dan mengatur sumber secara cepat, akurat, dan efisien.<sup>11</sup> Pengutipan dalam karya ilmiah menjadi bagian yang sangat penting. Kegiatan mengumpulkan referensi yangtepat hingga memuat referensi tersebut ke dalam suatu naskah tulisan merupakan pekerjaan yang menyita waktu dan usaha yang tidak sedikit.<sup>12</sup> Pencarian referensi dan mengelola referensi menjadi lebih mudah dilakukan dengan menggunakan perangkat manajemen referensi. Tool atau perangkat tersebut bekerja dengan cara mendigitalisasi koleksi referensi yang akan digunakan sehingga kegiatan mencari dan mengumpulkan referensi akan lebih efisien.<sup>13</sup> Selain itu, perangkat tersebut juga memudahkan penulis untuk melacak keaslian dan kualitas referensi yang akan digunakan dalam karya ilmiah dan dapat dikelompokkan berdasarkan topik tertentu.

Pelaksanaan kegiatan pelatihan manajemen reference menggunakan apliasi zotero dilaksanakan pada tanggal 16 September 2021 yang dilakukan secara daring melalui media *Zoom Meeting.* Jumlah peserta yang mengikuti dan terdaftar setelah melakukan registrasi pendaftaran adalah berjumlah 40 orang dengan rincian mahasiswa magister Pendidikan Agama Islam 12 orang, magister Manajemen Pendidikan Islam 14 orang, magister Pendidikan Bahasa Arab 8 orang, magister Hukum Keluarga 4 orang dan dosen 2 orang. Rincian jumlah peserta dapat dilihat pada gambar berikut:

 $10$  Lee Fergusson et al., "The Development of Work-Integrated Learning Ecosystems: An Australian Example of Cooperative Education," *International Journal of Work-Integrated Learning* 22, no. 1 (2021): 25–40.

<sup>11</sup> Sandy Kosasi, "Pemanfaatan Aplikasi Zotero Desktop Mengelola Referensi Publikasi Karya Ilmiah Mahasiswa," *SNPMas : Seminar Nasional Pengabdian Pada Masyarakat*, December 16, 2019, 64–74.

<sup>12</sup> Muhammad Kasim Aidid, M. Nadjib Bustan, and Ruliana Ruliana, "Manajemen Referensi dengan Aplikasi Zotero," *DEDIKASI* 22, no. 2 (November 20, 2020), https://doi.org/10.26858/dedikasi.v22i2.16120.

<sup>13</sup> Caroline Marshall, "Citation Management Software Raises Library Profile," *Journal of Hospital Librarianship* 20, no. 2 (April 2, 2020): 151–55, https://doi.org/10.1080/15323269.2020.1738850.

**Volume 1, No 1, Tahun 2022, pp 9-18**

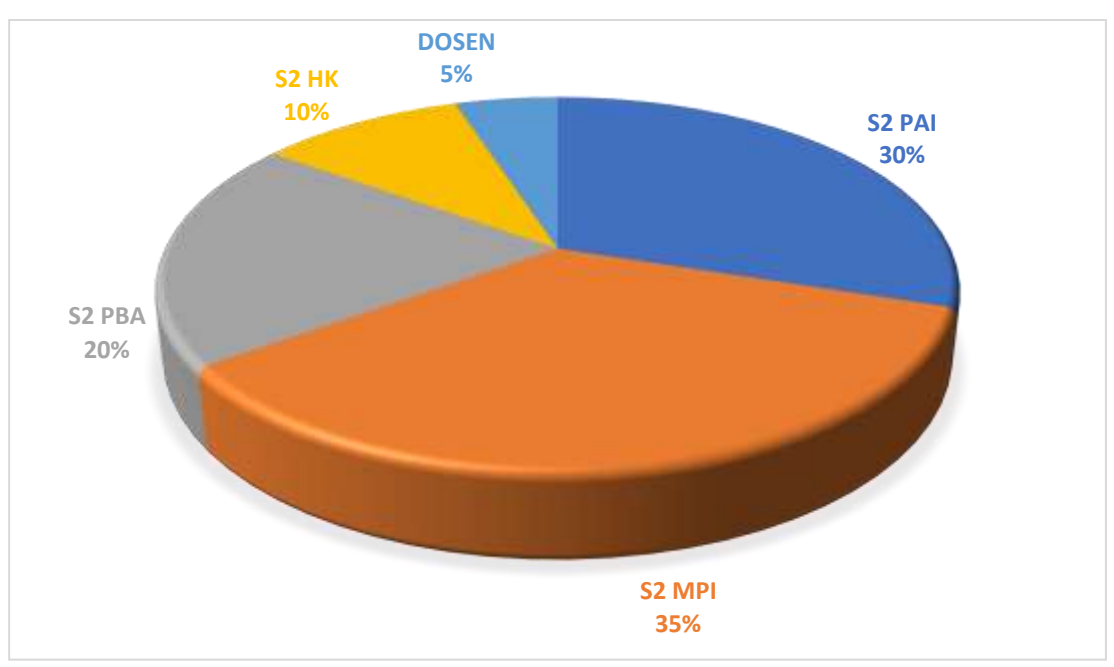

Gambar 1. Jumlah Peserta Pelatihan Manajemen Referance menggunakan Aplikasi Zotero

Pada pelaksanaan Pelatihan Manajemen Referance menggunakan Aplikasi Zotero ini diberikan beberapa materi yang sesuai dengan tema pelatihan. Materi yang disampaikan adalah tema yang diangkat dan diberikan sesuai dengan permasalahan yang diangkat, adapun materi yang disampaikan adalah mengenai pengenalan Zotero, cara *install* Zotero,pengenalan *Zotero Desktop*, pencarian sumber referensi, cara menggunakan Zotero, dan cara menggunakan *web importer*.

Zotero merupakan aplikasi yang dikembangkan dengan tujuan nonkomersial, sehingga aplikasi ini dapat diperoleh secara gratis. Aplikasi Zoterodapat mendeteksi konten-konten yang terdapat dalam halaman muka suatu website. Informasi yang tersedia dalam halaman website dan dibutuhkan dalam penulisan karya ilmiah dapat disimpan ke dalam perangkat komputer yang dikumpulkan dalam perpustakaan digital dengan mudah.<sup>14</sup> Penelitian- penelitian atau jurnal yang akan dibutuhkan untuk pengutipan dan sitasi karya ilmiah juga dapat disimpan dalam perpustakaan yang dapat dipergunakan dengan mudah. Daftar pustaka suatu karya ilmiah yang biasanya mem- butuhkan waktu pengerjaan yang lebih lama menjadi lebih mudah dengan menggunakan aplikasi Zotero karena aplikasi ini akan berkerja secara otomatis dengan mengikuti gaya sitasi tertentu. Dalam pemaparan materi disampaikan bahwa terdapat banyak pilihan gaya sitasi. Gaya sitasi yang digunakan disesuaikan dengan kebutuhan. Ragam gaya sitasi yang dapat digunakan. Zotero ini memiliki kelebihan dapat membantu para penulis maupun peneliti dapat mengoptimalkan tulisan artikel ilmiah atau buku yang dibuat menjadi lebih baik khususnya dalam penyusunan sebuah sitasi dan daftar pustaka.

<sup>14</sup> Siti Samhati, Muhammad Fuad, and Rahmat Prayogi, "Pelatihan Penulisan Artikel Ilmiah Dan Manajemen Referensi Bagi Guru SMA Di Bandar Lampung," *Griya Cendikia* 6, no. 2 (October 7, 2021): 390–98, https://doi.org/10.47637/griya- cendikia.v6i2.241.

Fokus utama pemberian materi yang disampaikan adalah terkait dengan penggunaan bagaimana mencari sebuah sumber referensi yang akan dimasukan kedalam tulisan serta bagaimana kita dapat menggunakan *tools* Zotero dan cara menerapkannya kedalam sebuah tulisan yang dimasukan pada aplikasi *Ms-Word*. Pemaparan materi yang diberikan disampaikan secara teori dan praktek, setelah diberikan materi pelatihan baik itu secara teoritis maupun praktek, pada pelatihan ini memberikan sesi tanya jawab. Pada sesi ini memberikan kesempatan kepada seluruh peserta pelatihan baik itu yang berada di *Zoom meeting.*

Secara keseluruhan kegiatan ini memberikan sebuah wawasan baru mengenai penggunaan Zotero sebagai alat bantu khususnya dalam pembuatan sebuah artikel ilmiah maupun buku sehingga memudahkan dalam proses sitasi maupun pembuatan daftar pustaka. Hasil evaluasi setelahkegiatan ini dilaksanakan memberikan gambaran bahwa materi yangdisampaikan cukup diterima oleh seluruh peserta kegiatan, hal ini terlihat dari banyaknya peserta yang mengikuti kegiatan. *Workshop* ini secara internal memberikan sinyal positif bagi institusi yang dijadikan sebagai masukan menerapkan *tools* Zotero di setiap penlisan artikel ilmiah khususnya untuk dosen dan mahasiswa.

Pemahaman terhadap materi yang disampaikan tentunya pada pelatihan tidak seluruhnya 100% dapat diterima oleh para peserta pelatihan, pada akhir sesi pelatihan diberikan sebuah arahan kepada seluruh peserta bahwa untuk dpat menggunakan Zotero ini dengan baik dan mengerti lebih dalam maka kepada peserat disampaikan agar banyak berlatih menggunakan *tools* ini sehingga kita lebih terbiasa menggunakan *tools* ini. Dengan kemudahan aplikasi ini dalam penggunaannya, maka diharapkan setelah mengikuti kegiatan ini para peserta *workshop* dapat belajar mandiri, pesan ituyang iberikan ketika di akhir sesi acara.

Beberapa kendala dihadapi pada saat pelaksanaan *workshop* ini, seperti misalnya jaringan Internet yang tidak bisa diprediksikan stabil sehingga pada saat momen tertentu suara pamateri dan peserta sedikit tidak kedengaran akan tetapi hal tersebut tidak mengganggu jalannya kegiatan secara keseluruhan.

Beberapa kendala yang dihadapi peserta pada saat pelatihan sedang berlangsung di antaranya adalah; 1) Kendala jaringan internet; peserta kegiatan dalam kenyataanya tidak semuanya berada di lingkungan kampus, tetapi berada ditempatnya masing-masing dan ini masih terkendala jaringan internet sehingga terkadang terputus dan memerlukan koneksi ulang. 2) Kendala teknis lainnya, kendala ini berupa pemakaian alat headset atau headphone dari narasumber dan peserta, seperti terdapat beberapa peserta yang tidak keluar suaranya disebabkan harus di-*setting* ulang sehingga solusinya adalah menggunakan headphone lain.

Kendala-kendala yang muncul pada saat itu dalam pelaksanaanya tidak mengurangi berjalannya kegiatan sehingga kegiatan tetap dapat dilaksanakan dan berjalan sesuai dengan yang direncanakan kedepannya, pengembangan dari pelatihan yang diberikan akan memberikan sebuah dampak yang besar bagi para peserta kegiatan, yaitu ada peningkatan pengetahuan dalam memahami literasi digital dan teknik dalam menggunakan *reference manager,* khususnya *Zotero.* Terdapat beberapa materi yang seharusnya diberikan, tetapi karena keterbatasan waktu, maka tidak bisa untuk disampaikan. Beberapa yang perlu diberikan ke depannya adalah mengenai *trouble shooting* kendala teknis install *software Zotero,* fitur-fitur *Zotero*, dan penggunaan jenis *Zotero* karena yang disampaikan adalah hanya *Zotero* versi desktop.

#### **Simpulan**

Upaya peningkatan pemahaman dalam melakukan proses pencarian sumber referensi serta menerapkan Zotero sebagai *tools* dalam pengelolaan sitasi setelah kegiatan ini sedikit banyak telah memberikan sumber pengetahuan baru bagi seluruh peserta kegiatan yang mengikuti pelatihan manajemen reference menggunakan aplikasi zotero. Peningkatan keterampilan dalam mengggunakan Zotero masih harus terus dipelajari dan dipraktekan belajar mandiri oleh seluruh peserta kegiatan sehingga akan lebih memahami dan terampil dalam menggunakannya. Pelaksanaan kegiatan untuk kedepannya terkait dengan penggunakan *tools* Zotero sebagai *reference manager* sebaiknya pelaksanaannya menyesuaikan dengan *audience* peserta pelatihan, karena hal ini akan berpengaruh kepada tingkat keefektifan materi yang disampaikan hal ini terjadi karena mungkin saja peserta pelatiahan sudah mendapatkan ilmu yang sama akan tetapi mereka menginginkan ilmu lanjutan dari materi yang disampaikan.

## **Daftar Pustaka**

- Agustiana, I. Gusti Ayu Tri, I. Nyoman Tika, and I. Made Citra Wibawa. "Pelatihan Membuat Daftar Isi Dan Daftar Pustaka Dengan Sekali Klik Berbantuan Zotero Bagi Para Dosen PTS Dalam Menyusun Artikel Dan Laporan Penelitian Se-Kabupaten Buleleng." *International Journal of Community Service Learning* 2, no. 2 (August 31, 2018): 116–23.https://doi.org/10.23887/ijcsl.v2i2.15540.
- Aidid, Muhammad Kasim, M. Nadjib Bustan, and Ruliana Ruliana. "Manajemen Referensi dengan Aplikasi Zotero." *DEDIKASI* 22, no. 2 (November 20, 2020). https://doi.org/10.26858/dedikasi.v22i2.16120.
- DeWitt, Dorothy, Norlidah Alias, Saedah Siraj, Mohd Yusaini Yaakub, Juhara Ayob, and Rosman Ishak. "The Potential of Youtube for Teaching and Learning in the Performing Arts." *Procedia - Social and Behavioral Sciences*, 13th International Educational Technology Conference, 103 (November 26, 2013): 1118– 26. https://doi.org/10.1016/j.sbspro.2013.10.439.

Faizal, Mochammad. *Buku Praktis Zotero Untuk Mahasiswa*, 2020.

- Fergusson, Lee, Luke van der Laan, Sophia Imran, and Gail Ormsby. "The Development of Work-Integrated Learning Ecosystems: An Australian Example of Cooperative Education." *International Journal of Work- Integrated Learning* 22, no. 1 (2021): 25–40.
- Gilmour, Ron, and Laura Cobus-Kuo. "Reference Management Software: A Comparative Analysis of Four Products." *Issues in Science and Technology Librarianship*, 2011.
- Haqien, Danin, and Aqiilah Afiifadiyah Rahman. "Pemanfaatan Zoom Meeting untuk Proses Pembelajaran pada Masa Pandemi Covid-19."
- *SAP (Susunan Artikel Pendidikan)* 5, no. 1 (August 4, 2020). https://doi.org/10.30998/sap.v5i1.6511.
- Hull, Duncan, Steve R. Pettifer, and Douglas B. Kell. "Defrosting the Digital Library: Bibliographic Tools for the Next Generation Web." Edited byJohanna McEntyre. *PLoS Computational Biology* 4, no. 10 (October 31, 2008): e1000204. https://doi.org/10.1371/journal.pcbi.1000204.
- Ikhwan Arief and Handoko. *Mengelola ReferensiPublikasi Ilmiah*. Sumatera Barat: Lembaga Pengembangan Teknologi Informasi dan Komunikasi (LPTIK) Universitas Andalas, n.d.
- Kosasi, Sandy. "Pemanfaatan Aplikasi Zotero Desktop Mengelola Referensi Publikasi Karya Ilmiah Mahasiswa." *SNPMas : Seminar Nasional Pengabdian Pada Masyarakat*, December 16, 2019, 64–74.
- Marshall, Caroline. "Citation Management Software Raises Library Profile." *Journal of Hospital Librarianship* 20, no. 2 (April 2, 2020): 151–55. https://doi.org/10.1080/15323269.2020.1738850.
- Ngibad, Khoirul. "Pelatihan Zotero Secara Online Bagi Mahasiswa FIKES UMAHA Di Masa Pandemi Covid-19." *Jurnal Pengabdian Dan Pemberdayaan Nusantara (JPPNu)* 2, no. 1 (July 31, 2020): 110–16.
- rahmadya. "Membuat Sitasi dan Daftar Pustaka Otomatis pada MS Word." *Rahmadya Trias Handayanto* (blog), November 2, 2018. https://rahmadya.com/2018/11/02/membuat-sitasi-dan-daftar- pustakaotomatis-pada-ms-word/.
- Samhati, Siti, Muhammad Fuad, and Rahmat Prayogi. "Pelatihan Penulisan Artikel Ilmiah Dan Manajemen Referensi Bagi Guru SMA Di Bandar Lampung." *Griya Cendikia* 6, no. 2 (October 7, 2021): 390–98. https://doi.org/10.47637/griya-cendikia.v6i2.241.